# AWS Solution Architect Associate

**Duration:** 48 hrs

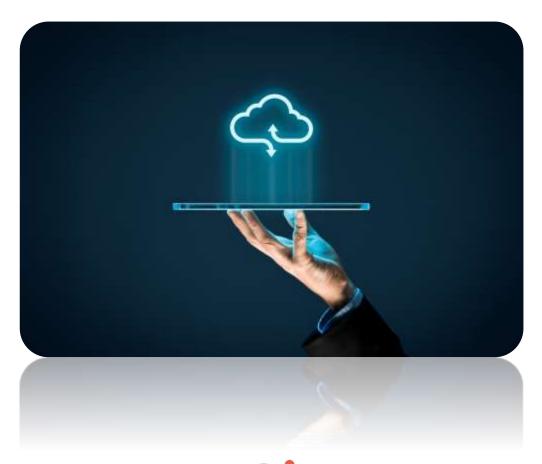

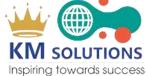

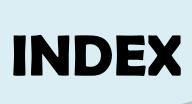

| ABOUT US           | 03  |
|--------------------|-----|
| ABOUT COURSE       | 053 |
| MODULES            | 063 |
| PROGRAM CURRICULUM | 073 |
| WHY THIS COURSE    | 13  |

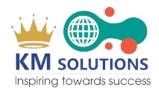

# **ABOUT US**

With 28+ years of expertise, Team of KM sets the standard for the Certified IT Technical / Functional, Management and Softskills/Behavioural Training's.

In KM, we train & build the human infrastructure that's essential for corporate success with cost-effective solutions that are customized for each client's needs.

KM meets the demands of today's fast-paced global business world and exceeds the expectations of clients and candidates. KM is an established provider of above solutions to enterprises across India and the globe.

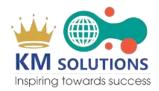

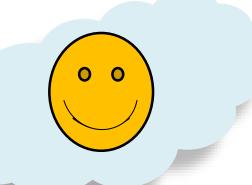

#### Who are we?

We are a training & development company

#### Why us?

10 years in the business with 95% business from repeat customers

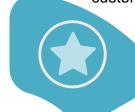

#### What do we do?

We offer ITtrainings, need assessment, coaching, elearning, and Business & HR consulting

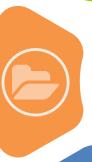

Passionate about helping people &help organizations *grow* 

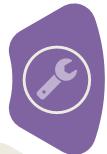

### How are we to work with?

Quality-conscious, visionary, client-centric, fair, compassionate, fun

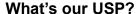

A holistic, innovative approach to learning

#### Who leads us?

Certified Multi-model experts, & subject matter experts with deep experience

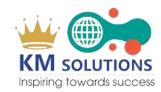

# **ABOUT COURSE**

Cloud computing has become an integral part of businesses across all industries. AWS is the most popular form. It improves efficiency and provides relief for any number of business practice Amazon Web Services offers reliable, scalable, and inexpensive cloud computing services

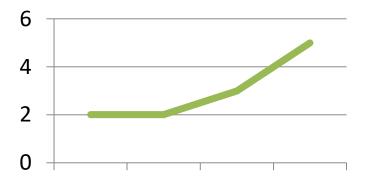

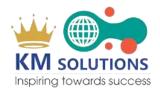

## **MODULES**

Introduction to AWS

**Project and AWS Case study** 

**Cloud Front** 

Relational Database Service (RDS)

**Cloud Formation** 

Route53

**Elastic Beanstalk** 

Identity access management (IAM)

**Auto scaling** 

Amazon Virtual Private Cloud (VPC)

**EC2 Instances** 

ELB (Elastic Load Balancer)

EBS (Elastic Block Storage)

**Cloud Watch** 

**Simple Notification Service (SNS)** 

**SES (Simple Email Services)** 

**SQS (Simple Queue Service)** 

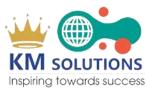

# PROGRAM CURRICULUM

#### 1. Introduction to AWS

- Elastic computing
- Introduction to the AWS products
- Regions and Availability Zones
- Signing up for AWS
- AWS Free usage tier
- Introduction AWS management console

#### 2. Amazon Virtual Private Cloud (VPC)

- What is VPC?
- VPC configuration
- VPC security
- Elastic IP's
- Inbound and outbound ACL's

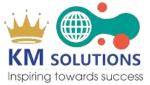

#### 3. EC2 Instances

- Understanding AMI
- Launching your first AWS instance
- On-demand Instance pricing
- Reserved Instance pricing
- Spot instance pricing
- Setting up security
- Security groups
- Choosing the AMI
- Creating a new AMI
- IP Addressing Scheme
- Public and Private IP's
- Deploying a new instance from the created AMI
- AMI Migration
- Key Pairs
- Elastic IP's

#### 4. ELB (Elastic Load Balancer)

- Introduction to ELB
- Basic ELB concepts
- Internet-facing ELB
- VPC facing ELB
- Create an ELB (Elastic Load Balancer)
- Adding and removing instances on ELB

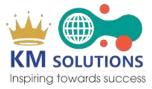

#### 5. EBS (Elastic Block Storage)

- Create EBS volumes
- Delete EBS Volumes
- Attach and detach EBS volumes
- Mounting and un-mounting EBS volume
- Creating and deleting snapshots
- Creating volumes from snapshots

#### 6. Cloud Watch

- Cloud watch dashboard
- Configuring Monitoring services
- Setting thresholds
- Configuring actions
- Creating a cloud watch alarm
- Getting statistics for EC2 instances
- Monitoring other AWS services
- Configuring Notifications
- Integrating cloud watch with Auto scaling

#### 7. Simple Notification Service (SNS)

- What is SNS?
- Creating a topic
- Create subscription
- Subscribed to the subscription (SQS, Email, Email-Json, SMS, HTTP, HTPPS, Application)

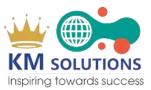

#### 8. SES (Simple Email Services)

#### 9. SQS (Simple Queue Service)

#### 10. Auto scaling

- Horizontal vs. vertical scaling
- Boot strapping
- Create a launch configuration
- Create an Auto Scaling group
- Create a policy for your Auto Scaling group
- Set up an auto-scaled, load-balanced Amazon EC2 application

#### 11. Identity access management (IAM)

- Creating Users and Groups
- Applying policies
- Password Policy
- Roles
- Command line management

#### 12. Elastic Beanstalk

- Creating environment
- Application versioning
- Deploying a sample app
- What is S3?
- RRS (Reduced Redundancy storage)
- S3 durability and redundancy
- S3 Buckets
- S3 Uploading Downloading
- S3 Permissions
- S3 Object Versioning
- S3 Lifecycle Policies

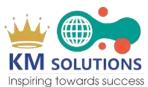

#### 13. Route53

- Creating zones
- Hosting a website
- Understanding routing policies
- Weighted simple and failover policies

#### 14. Cloud Formation

- What is cloud formation?
- Deploying template
- Create Stack
- Delete Stack
- Provisioning application resources with Cloud Formation

#### 15. Relational Database Service (RDS)

- Selecting the Database type
- Configuring the database
- Creating database
- Configuring backups
- Configuring the maintenance windows
- Connecting to the database

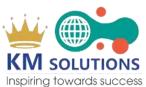

#### 16. Cloud Front

- Use of cloud front
- Creating a cloud front distribution
- Hosting a website of cloud front distribution
- Implementing restrictions
- Configuring origins and behaviors
- CDN (Content Delivery Network)
- Dynamo DB
- Creating a Dynamo db
- Configuring alarms
- Adding data manually

#### 17. Project and AWS Case study

- Creating and managing two tier application (WEB and DB) on AWS
- Creating and managing three tier application (APP, WEB and DB) on AWS
- Migrating On-Premise application to AWS Cloud

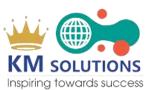

# WHY THIS COURSE

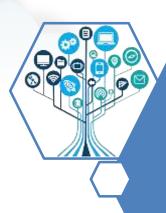

The main responsibility of an AWS Administrator is to configure cloud management services on AWS in the organization.
Further, as an AWS Administrator, you need to manage and monitor numerous AWS services involved.

### Salary ranges in India

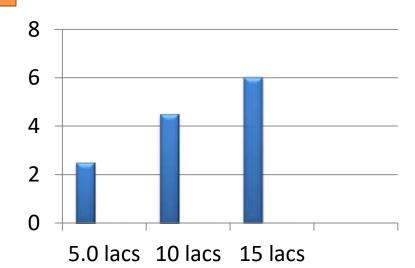

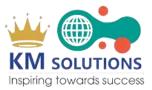

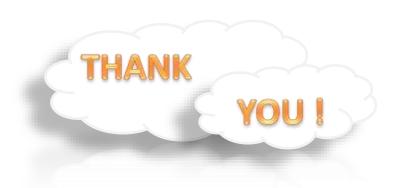

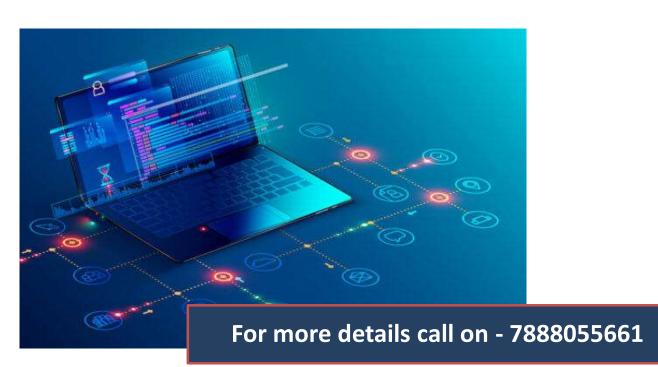

KM SOLUTIONS
Inspiring towards success